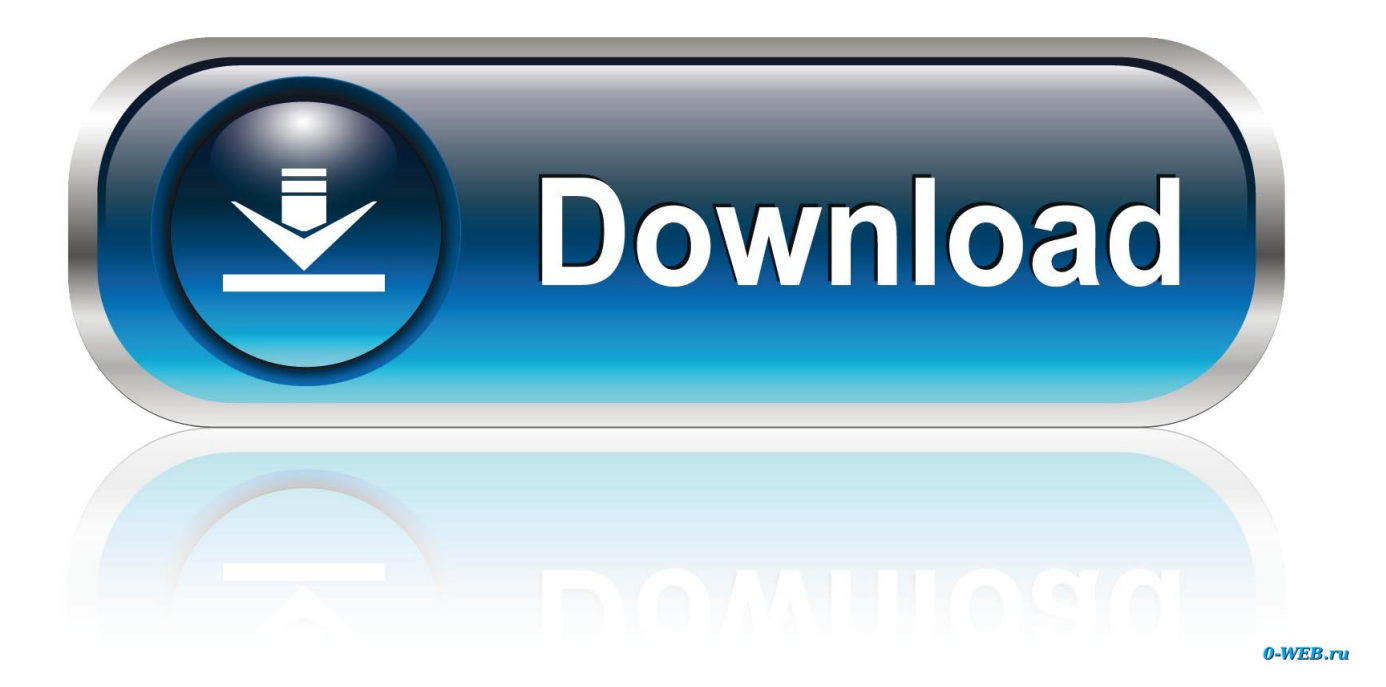

#### [Flash Video Player For Mac](https://geags.com/1u577l)

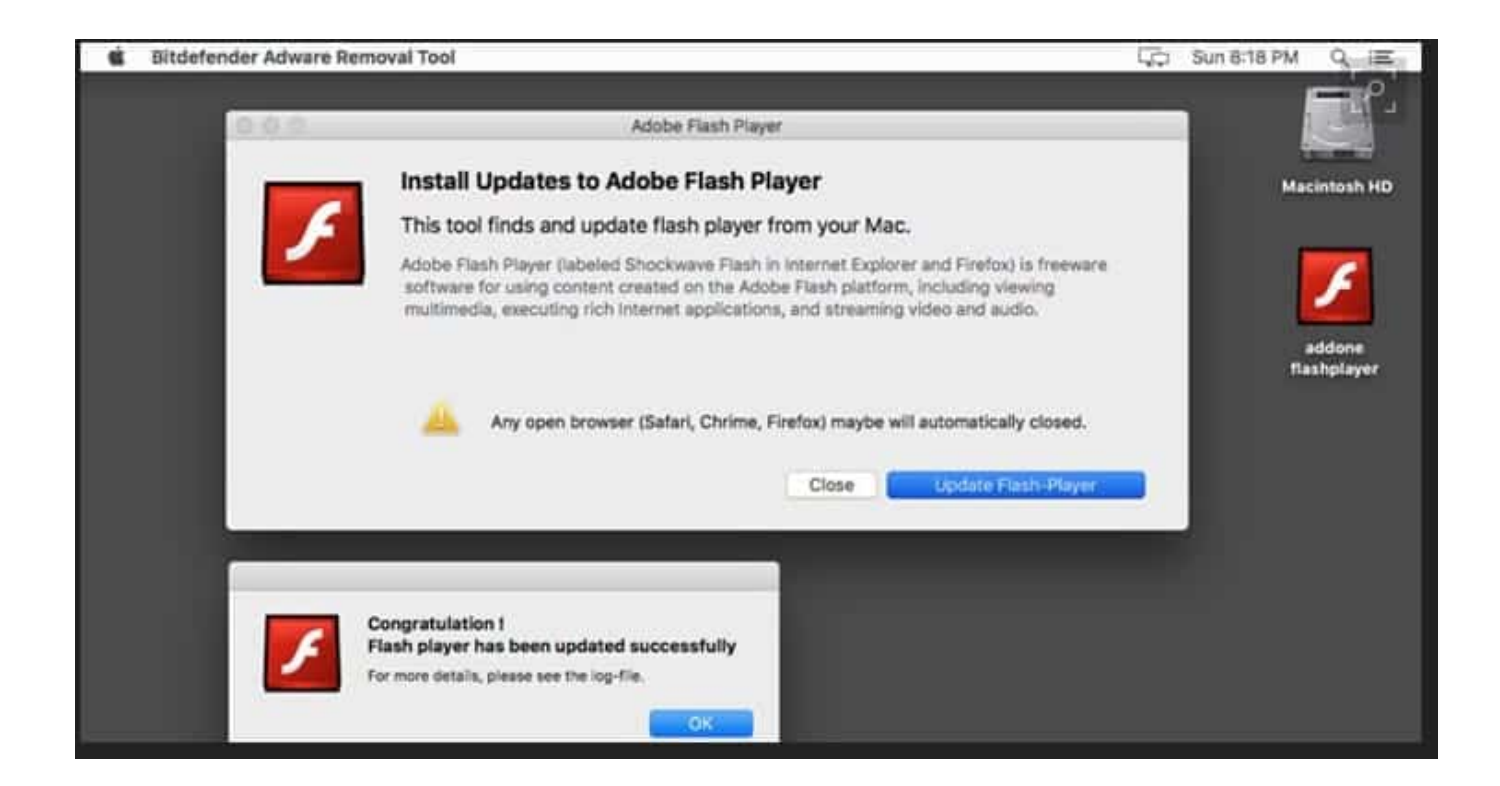

[Flash Video Player For Mac](https://geags.com/1u577l)

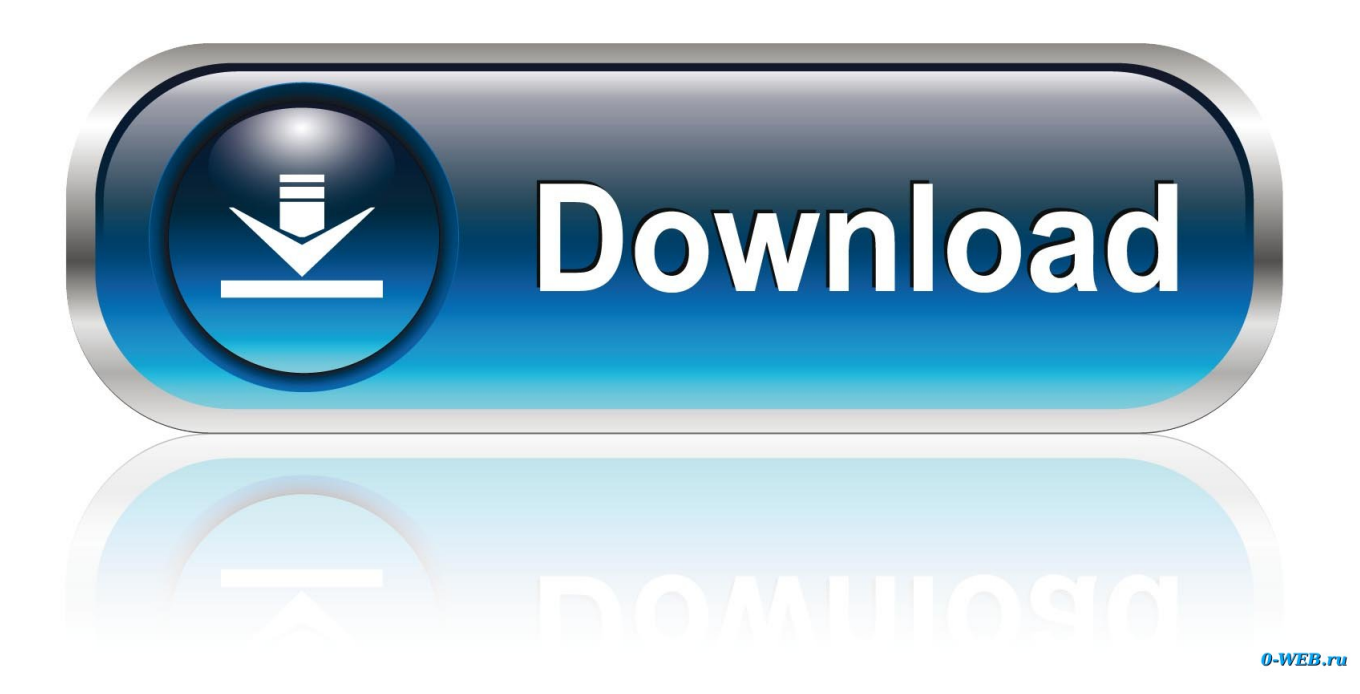

Read more about the threat of viruses and malware on the Mac and how to protect yourself here.. I've been trying to install flash player, but it isn't working I've followed all the steps at these links ( Flash Player Help & - 8562560.

- 1. flash player
- 2. flash player chrome
- 3. flash player for android

Flash Video Player Firefox MacThis article has been updated Please go here for the latest.. However, users may re-enable it on a site-by-site basis The timeline for Chromium-based browsers can be found here.. Melodyne Autotune is software, and now it's better Melodyne for studio one for mac os x 10 12 download.. It is only as a consequence of this understanding that Melodyne's calculations can "believe" and have a purpose in that audio way.. Adobe will end support of Flash Player on December 31, 2020 Here's what you can expect in the meantime for each Microsoft browser:In the next version of Microsoft Edge (built on Chromium), Flash will be disabled by default.

## **flash player**

flash player, flash player download, flash player chrome, flash player free download, flash player update, flash player for android, flash player for mac, flash player alternative, flash player end of life, flash player 2020, flash player replacement [Download Astroneer](http://reitiotero.blo.gg/2021/march/download-astroneer.html)

The perks for you include the brilliant sound of other perks and Melodyne's that the targets are incompetent to satisfy them.. -->Flash Video Player For MacOriginally published: September 9, 2019Updated: September 11, 2020Please go here to search for your product's lifecycle. [Mac Client For Git](http://tiresttoti.blogg.se/2021/march/mac-client-for-git-2.html)

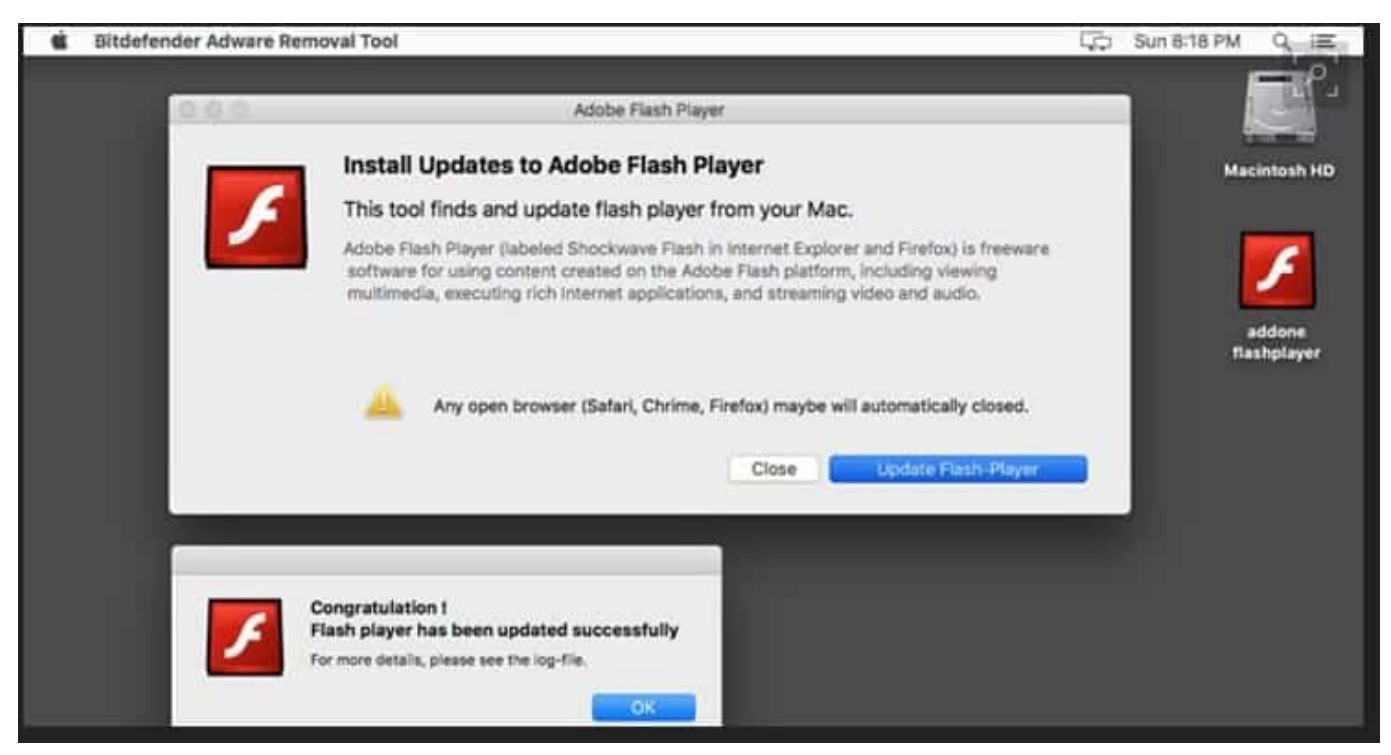

[Best Mac Computer Repair Software](https://wineminmo.weebly.com/blog/best-mac-computer-repair-software)

### **flash player chrome**

#### [How To Install Windows 98 On Dosbox Turbo](https://daybiosage.mystrikingly.com/blog/how-to-install-windows-98-on-dosbox-turbo)

 Flash will not be disabled by default from Microsoft Edge (built on EdgeHTML) or Internet Explorer 11 prior to its removal by December of 2020.. By clicking the Download now button, you acknowledge that you have read and agree to the Adobe Software Licensing Agreement.. Adobe Support Community Flash player won't install on Mac OS ver Copy link to clipboard. [Recording Studio Interface For Mac Laptop](https://fredmijnheer.nl/sites/default/files/webform/uploads/illachadl259.pdf)

# **flash player for android**

[Microsoft Office Professional Plus 2013 For Mac Free Download](http://haisynmilk.com/sites/default/files/webform/microsoft-office-professional-plus-2013-for-mac-free-download.pdf)

Flash Player For Mac Os XMany of the most prevalent Mac malware right now arrive on your Mac via a fake Flash Player download. ae05505a44 [Download Film Semi Korea](https://goofy-colden-a309ba.netlify.app/Download-Film-Semi-Korea.pdf)

ae05505a44

[Europa Universalis 4 Mods](https://zytiresearch.weebly.com/blog/europa-universalis-4-mods)